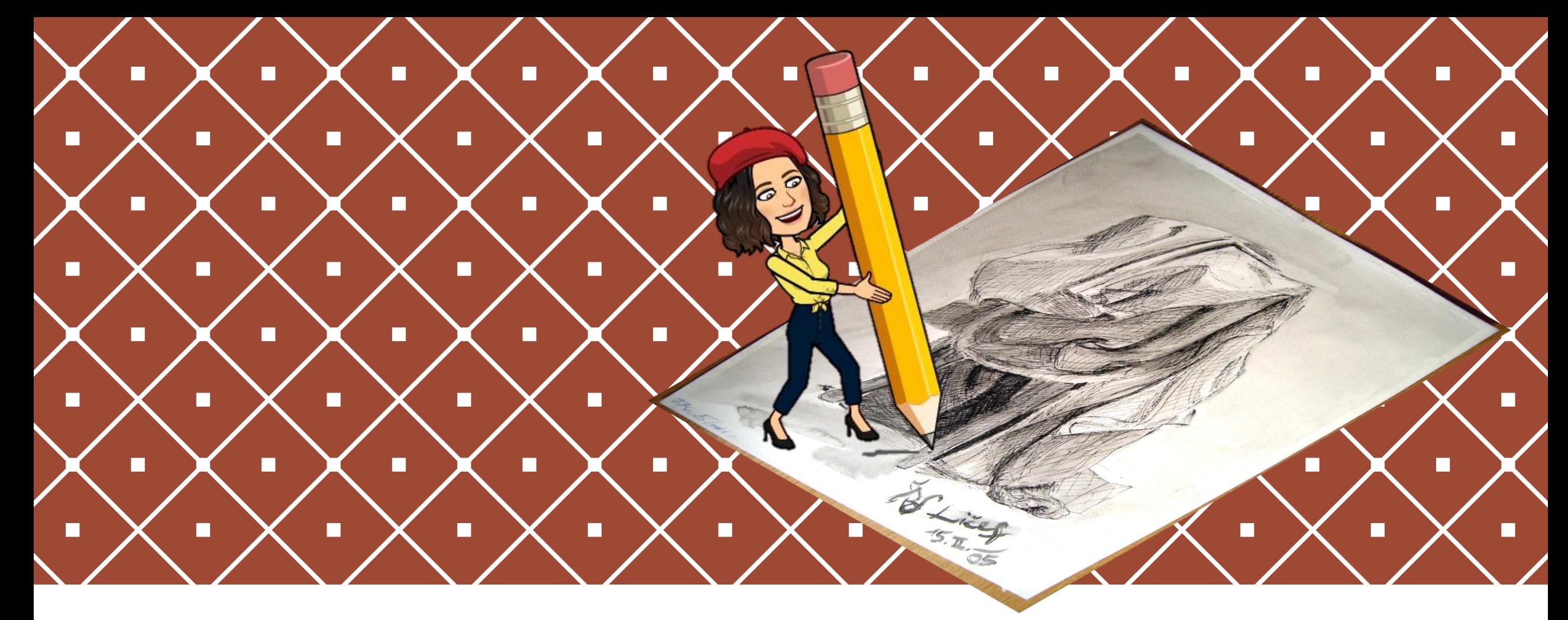

## RISANJE: RAZPOREJANJE SVETLIH IN TEMNIH ŠRAFIRANIH PLOSKEV LUM, 4. R.

Pripravila: Urška Šparemblek OŠ Notranjski odred Cerknica februar 2021

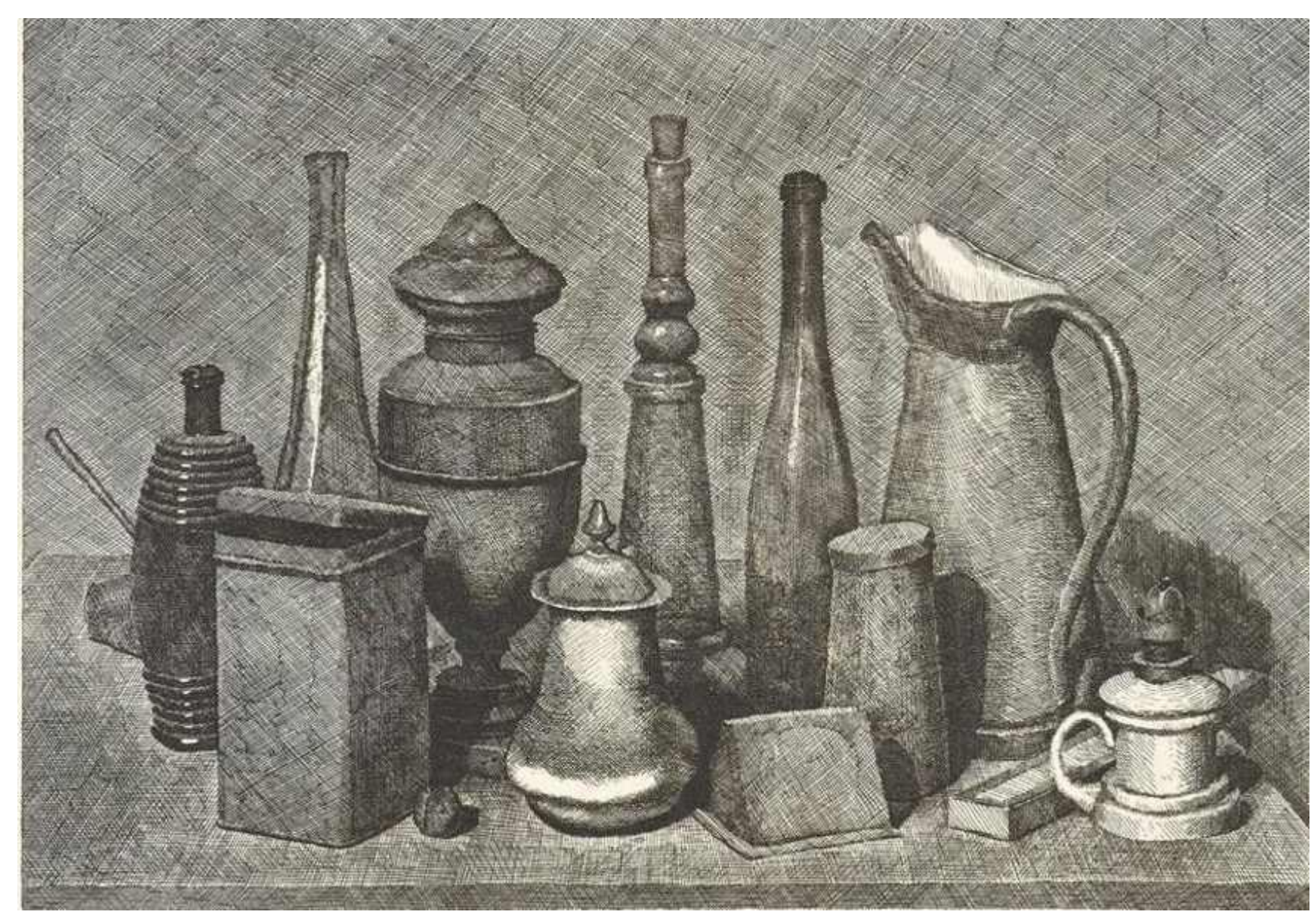

Giorgio Morandi: jedkanica, tihožitje

Natančno si oglej jedkanico italijanskega umetnika Giorgia Morandija. Kako je samo s črtami dosegel, da so nekatere površine svetle, druge pa temne?

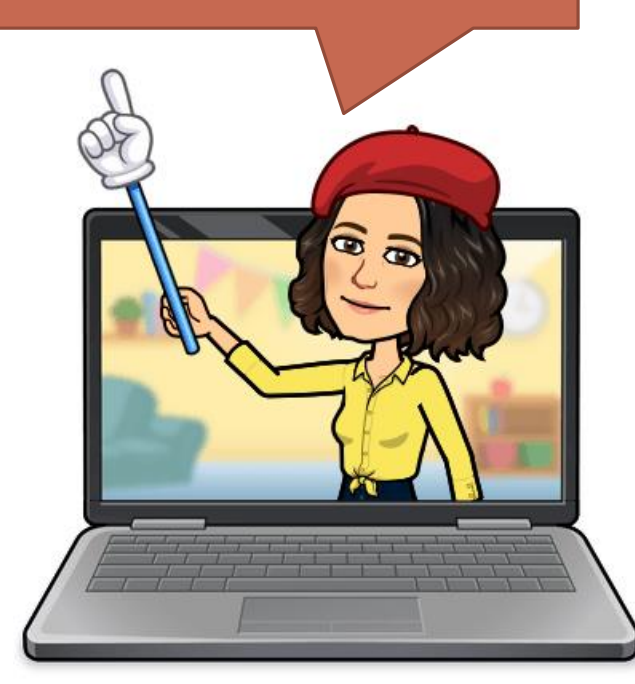

## $ŠRAFIRANJE =$

gostejše ali redkejše risanje črt ali pik.

**ŠRAFURA** = ploskev, ki je na takšen način porisana.

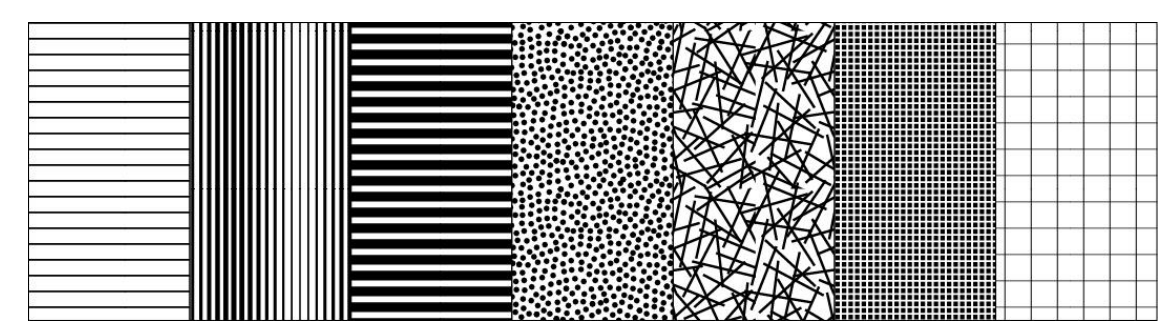

S. Karim, Primeri šrafur

Umetnik je za svetljenje in temnenje slike uporabil tehniko, ki jo imenujemo ŠRAFIRANJE.

> $\overline{\bullet}$  $\tau$

Oglej si primere šrafur. Nato vzemi svoj list papirja in si izmisli nekaj svojih.

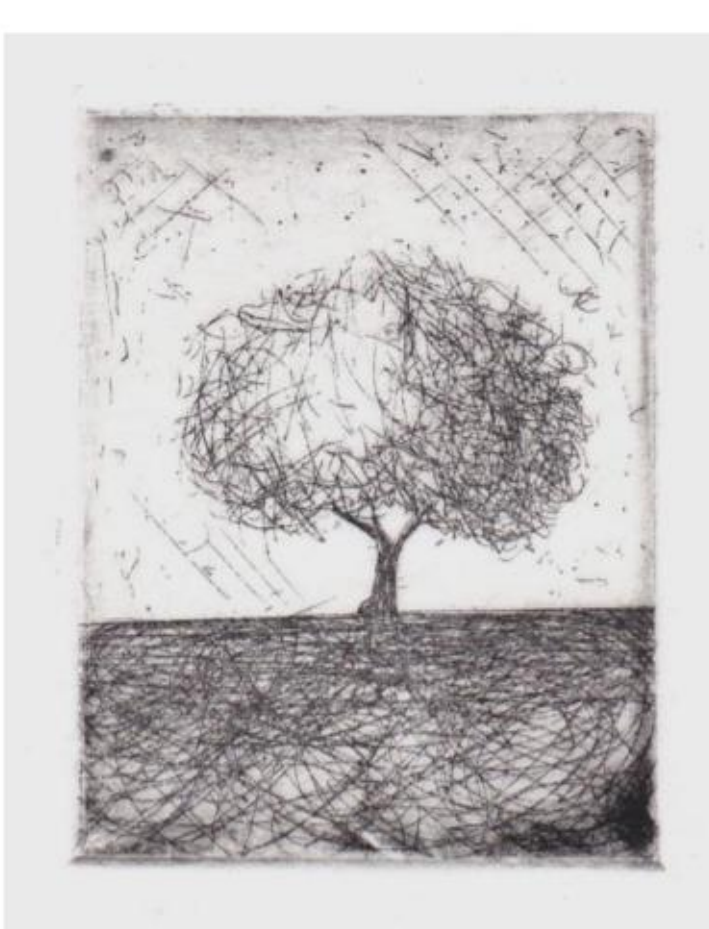

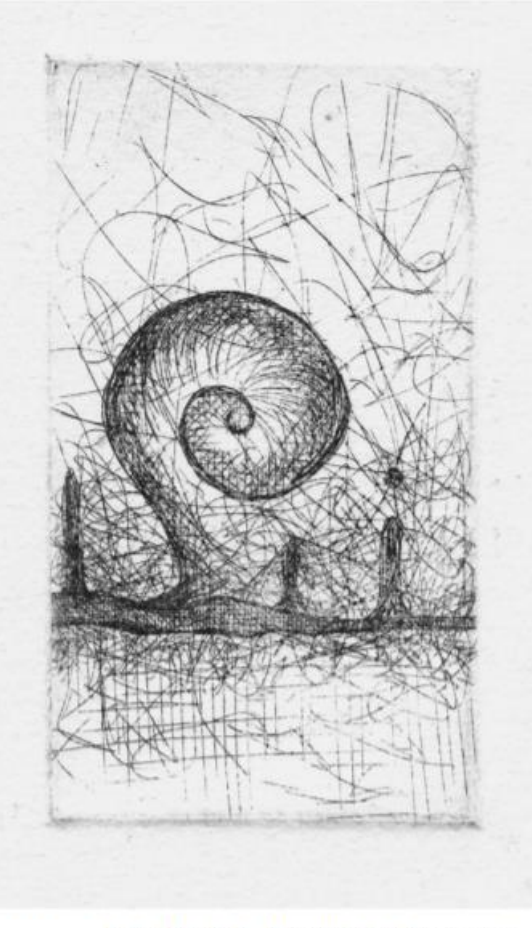

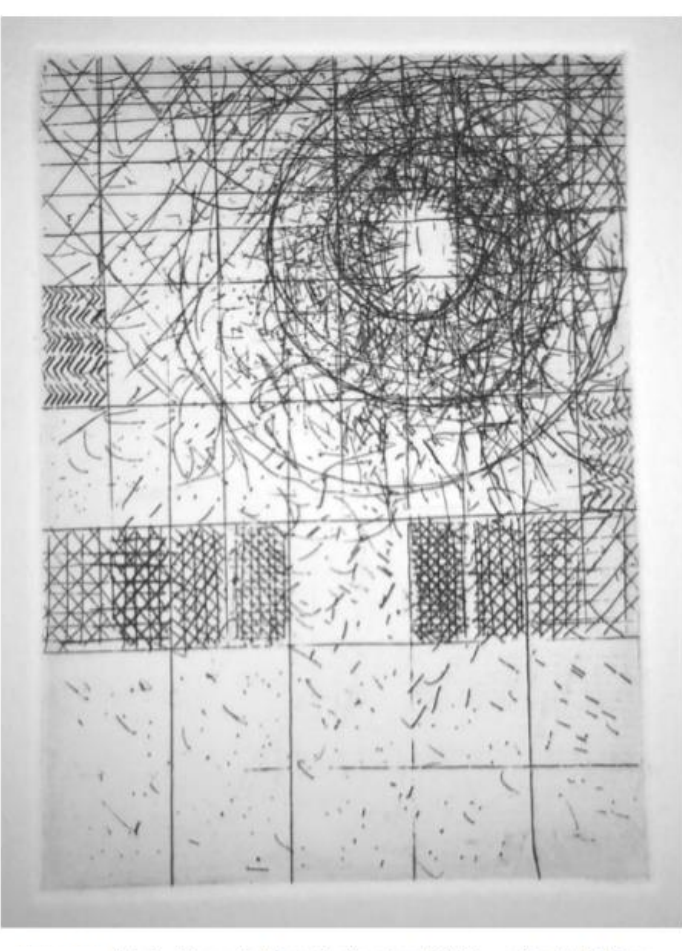

Karin Mugerli, Osamelec, jedkanica, 2015,<br>velikost: 7x5 cm.

Karin Mugerli, Narobe svet, jedkanica,<br>2015, velikost: 9x5 cm.

Karin Mugerli, Ples, jedkanica, 2014, velikost: 7x5 cm.

Oglej si še nekaj grafik s šrafurami.

## LIKOVNA NALOGA: DEL MOJEGA DOMAČEGA NASELJA Sledi navodilom …

PRIPOMOČKI:

Namig: Določene ploskve lahko pobarvaš kar črno. Na ta način bo risba bolj učinkovita.

•majhni listki, risalni list, črn flomaster, škarje, lepilo.

NAVODILA ZA DELO:

1. Poišči majhne brezčrtne liste papirja (v velikosti samolepilnih listkov) in črn flomaster.

- 2. Vsak listek poriši z drugačno šrafuro. Nekatere naj bodo svetlejše, druge temnejše.
- 3. Iz šrafiranih papirjev izreži hiše, strehe, okna, dimnike, ceste, drevesa, ograje …
- 4. Kot kolaž jih nalepi na risalni list.
- 5. Risbo dopolni tako, da še kaj dorišeš in šrafiraš (podrobnosti).

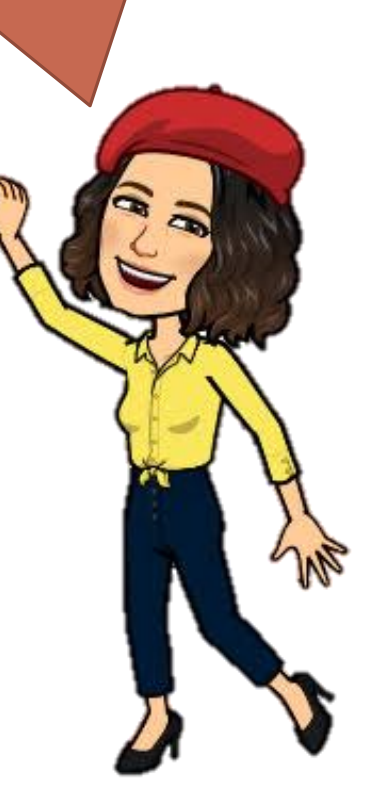

Jaz sem se poigrala z drevesom, ti pa ustvari delček svojega domačega kraja. Srečno!

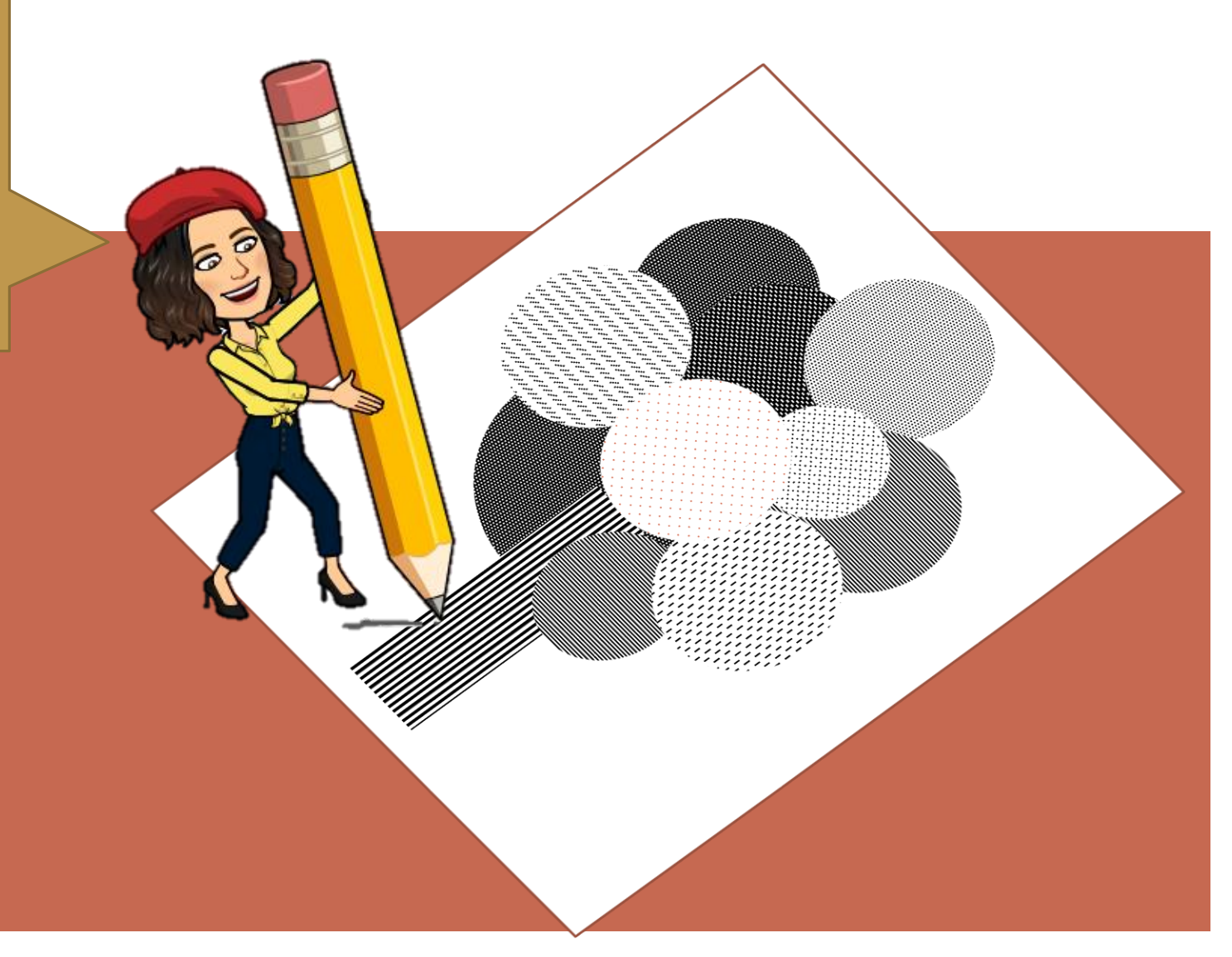

## VIRI:

•Avatarji: [www.bitmoji.com](http://www.bitmoji.com/)

•Giorgio Morandi, tihožitje, jedkanica: https://d2jv9003bew7ag.cloudfront.net/uploads/Giorgio-Morandi-Still-Life-Etching-Image-via-deprimich.jpg

•Mugerli, K.: *Likovna prvina svetlo-temno v globokem tisku.* Pridobljeno z: [http://pefprints.pef.uni-lj.si/3228/1/KARIN\\_MUGERLI-MAGISTRSKA\\_NALOGA.pdf](http://pefprints.pef.uni-lj.si/3228/1/KARIN_MUGERLI-MAGISTRSKA_NALOGA.pdf)

•Dnevne priprave za likovno umetnost za 4. r.: Radovednih pet, založba: Rokus Klett d. o. o.